# Photoshop 2020 Free PC/Windows

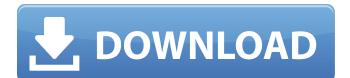

# Photoshop 2020 Crack + With License Key Download X64

The best introduction to Photoshop is to get acquainted with its many tools, not to learn the exact menu commands. It's the tools that you use to manipulate your image that are the important part, so learn the basic tools first. Photoshop help videos are available at

`www.adobe.com/products/photoshop/windowssupport/`. You need to have Photoshop installed on your computer before you can start editing. If you do not own a copy, you can download the latest software version from Adobe's website. Check out the `www.adobe.com/support/photoshop/` website for updates. You can download a trial version and install it on your computer; read the terms of use, but be sure to have Photoshop installed before you begin. The trial is very useful as you can check whether Photoshop will run on your computer and the software works for you. If it doesn't, you can unload it. Adobe does not limit the use of the trial software. You can uninstall the trial version and keep the software. Photoshop is available for both Windows and Macintosh. This book's instructions use the Windows version of Photoshop, and I've tested Photoshop on a Windows 7 machine. However, the Windows-only tools and options are not different from the Windows equivalents in Photoshop for Macintosh. Photoshop is also available for Intel Macs, so you can transfer over images using the File → Transfer Workflow. If you don't have Intel Macs, you can download a copy from MacOSWorld.com. The download is free and Adobe Support can assist you with the process if you have questions or problems, or you can download a free, trial version. To use this book's tutorials, you need to install a copy of Photoshop. Photoshop's website lists what you need to install to be able to run the program. In this book, we use the latest version of Photoshop CS6 (6.0). You need to have Windows XP, Vista, or Windows 7, with either 64-bit or 32-bit editions. Photoshop also requires a monitor with a resolution of at least 1600 × 1200 pixels. All the interface tools in Photoshop have a similar look and feel. In particular, it doesn't seem to be possible to configure the Windows XP and Vista versions to look like the Windows 7 program.

# Photoshop 2020 Free [Mac/Win]

Some of the more advanced features are found in its cost-alternative, Adobe Photoshop Lightroom, which costs \$24.99 per month and comes with more powerful tools to edit large images. If you're just beginning, or you're looking for a casual alternative to Lightroom, Photoshop Elements is one of the best free software selections. How to Use Photoshop Elements Here's how you can use Photoshop Elements: The software is available as a free download for all Windows PC users. It's compatible with Windows XP, Vista, 7 and 8 and a Mac version is available, but is only available for older Mac systems. A recommended system specification to run the software is as follows: An Intel or AMD processor with at least 1GB of memory. The typical system RAM required to run the software is 2GB. You can install Photoshop Elements on the same hard drive where it was installed on your system, or you can choose to install the software on its own partition, making it portable. Please download Adobe Photoshop Elements step by step on the manual page at below link. How to Install Photoshop Elements Free Firstly, Download and Install the Acrobat Reader The Acrobat reader is used to open various file formats including Adobe PhotoShop files and EPS files. Without this software, you can't open Adobe Photoshop Elements file. To download the Acrobat Reader free, please follow the below steps: Open the browser and go to the official website of Acrobat Reader at the below link. Then click on the download link and save the Acrobat Reader in any location on your computer. Now, Open the program normally and when prompted about the version, select the version you need. Now, you are ready to launch Adobe Photoshop Elements. How to Install Adobe Photoshop Elements To install Adobe Photoshop Elements, you need to have a valid license key or serial number. After installation, you need to activate it. Open the browser and go to the Adobe Photoshop Elements for Linux or Adobe Photoshop Elements for Mac page. Click on the link "Get started". You will now be prompted to select the host operating system to use. Select "Linux" or "Mac" based on your system. You need to provide the Adobe Photoshop Elements activation key or

388ed7b0c7

# Photoshop 2020 Crack [Win/Mac]

Primary rhegmatogenous retinal detachment in young adults. A study of 23 cases. The aim of this study was to review all cases of rhegmatogenous retinal detachment in patients aged 20 years or less treated at a tertiary referral hospital in South Australia over a 10-year period. Medical records of all patients aged 20 years or less with rhegmatogenous retinal detachment were reviewed. Outcome measures included retinal reattachment, visual acuity, and number of reoperations. Twenty-two consecutive patients (23 eyes) were identified over the 10-year period, accounting for 1.2% of all eye admissions and 17.2% of all retinal detachment admissions in the same age group. Seventyseven per cent of the cases were male. Forty-one per cent of the eyes had an associated macular detachment. The most common associated ocular pathology was mild refractive error, which was present in three eyes. A low cup-disc ratio was present in 17 eyes (73.9%). Twenty-one eyes (91%) underwent retinal reattachment surgery; ten (43%) required two operations. Most of these patients regained visual acuity of 6/12 or better. This report documents a low incidence of rhegmatogenous retinal detachment in the young adult population in South Australia. Male patients appear to be slightly over-represented. Associated macular detachment was more common in this age group than in older patients with retinal detachment.Burlesque and jazz stylists are putting the kink back in your sex, and (from what I've seen) in their stylings. A PROFESSIONAL TAILOR to the letters. This line of tailoring means everything from short trousers, penny loafers, and bow ties that tie at the throat and fit your neck, right through to shirtdresses that fit your upper back, with lavish full shoulder pads. A JAZZ STYLIST AND YOUNG LADY to the tune of her own voice. A HANDFUL of this breed that I know believe that you make money not by taking your clothes off, but by making people happy with their choices. An EXCLUSIVE STYLE OF LINGERIE to take home and wear to the very office party that's liable to make you think "Oh dear, I may get into trouble by actually wearing these pants." Hey your place is great. We are looking for a playmate to keep me company on

#### What's New in the?

Sinais do mel, carvão, alumínio, silício, madeira e outros incêndios resultaram de incêndio em garimpo no Jamary Empresas estadunidenses estão entre as que enfrentam ações de invasões e degradação ilegítima de território. O ponto de conversa é a Dama do Árvore, única floresta nacional na Califórnia, que cuida de 96 milhões de árvores na fronteira com o México. Direitos ambientais foram assaltados. A Companhia de Gás de Camarones (Cosumú) do México foi alvo de um episódio, na noite do sábado, 16, em que três ônibus foram incendiados e um cavalo foi morto. Dois foram mortos e dois foram detidos. Uma outra empresa americana, Corvus Energy, também teve agências extrativistas invadidas no sábado, 16, de acordo com a agência Reuters. Foram sequestradas celulares, câmeras, arrozal, carretas, máquinas, coelhos, dinossauros e outros equipamentos. As empresas foram o local onde nove pessoas foram encontradas mortas e o cadáver de um cavalo foi encontrado com pontos de corte. Testemunhas disseram que não se sentiram ameaçadas. No mesmo dia, pelas 16h, foram invadidas dois caminhões de compras de vidro. Em uma, encontraram 30 deles. Alguns foram retirados da entrada da rua. Em outro, os vidros do prédio foram quebrados e o dinossauro fora levado, aparentemente através da cal

# System Requirements:

PC Windows 10/Windows 8.1 (64bit) Mac OS X 10.7.5 or Later Processor: 1.4 GHz Dual Core Memory: 2 GB RAM Graphics: NVIDIA GeForce GTX 560 with 1GB VRAM DirectX: Version 9.0c Hard Drive: 13 GB available space Keyboard/Mouse Audio: Zowie Ears Headset Source of AAX: DSound or ASIO4ALL or Core Audio To download this free product, please follow

Related links:

https://bvmariahaugland.com/2022/07/05/adobe-photoshop-cc-2015-version-17-kevgen-crack-setup/ https://himarkacademy.tech/blog/index.php?entryid=7148 https://360.com.ng/upload/files/2022/07/uwMMDK5SO1nOoSWVndpu\_05\_5aa39d7e35e17578840e1f 9491f14650 file.pdf https://iranskillhouse.com/blog/index.php?entryid=4339 https://baukultur.plus/wp-content/uploads/2022/07/Adobe Photoshop 2021 Version 2211 ibkeygene xe With Full Kevgen 3264bit.pdf https://lerndialog.lern.cloud/blog/index.php?entrvid=2969 http://ubipharma.pt/?p=39115 https://www.place-corner.com/photoshop-cc-crack-keygen-serial-key-free-download-mac-win/ https://paulinesafrica.org/wp-content/uploads/2022/07/Photoshop 2021 version 22-1.pdf https://getfluencyonline.com/wp-content/uploads/2022/07/Photoshop 2021 Version 2211 Keygen Cr ack Serial Key Free Registration Code.pdf https://damp-basin-62908.herokuapp.com/Photoshop 2022 Version 231.pdf http://granadaproperti.com/?p=102004 https://amplefair.com/photoshop-2021-model-22-5-crack-activation-code/ http://3.234.42.222/blog/index.php?entrvid=4049 http://quicktoptens.com/wp-content/uploads/2022/07/Adobe Photoshop CC 2018 version 19.pdf http://www.ressn.com/photoshop-2021-version-22-5-1-hack-patch-free-download-3264bit/ http://www.mauport.com/system/files/webform/adobe-photoshop-2020-version-21 0.pdf https://glass710.cl/2022/07/04/photoshop-2022-version-23-0-kevgen-mac-win/ https://zohup.com/upload/files/2022/07/3OH7cZuwAYiYr5hqGFWM 05 5aa39d7e35e17578840e1f949 1f14650 file.pdf https://mindfullymending.com/photoshop-cc-2015-version-18-keygen-crack-serial-key-freelatest-2022/ https://www.lexgardenclubs.org/archives/6072/adobe-photoshop-express-keygen-crack-serial-keyfree-win-mac-updated-2022/ https://emprendex.udeclass.com/blog/index.php?entryid=3049 https://isihomeopatia.com.br/blog/index.php?entryid=3070 https://sunsetridgejefferson.com/sites/default/files/webform/Adobe-Photoshop-CC-2015-version-17.pdf https://the-chef.co/photoshop-cc-2018-version-19-keygen-exe-with-product-key-free-download/ https://gsmile.app/upload/files/2022/07/vsBiPUKvvmkvc5e4mWYD\_05\_df39fb1ef3b65a49ac7b8c53b4 6d5914 file.pdf https://serene-great-basin-20332.herokuapp.com/Photoshop 2022 Version 2301.pdf https://englishskills.org/blog/index.php?entryid=4171 https://www.ultimostore.com/wp-content/uploads/2022/07/Adobe Photoshop CC 2015 Version 18 u niversal keygen Updated 2022.pdf https://stark-tundra-93872.herokuapp.com/Photoshop 2021 Version 2200.pdf